## Package 'estatapi'

April 12, 2020

Type Package Title R Interface to e-Stat API Version 0.4.0 Description Provides an interface to e-Stat API, the onestop service for official statistics of the Japanese government. URL <https://yutannihilation.github.io/estatapi/> BugReports <https://github.com/yutannihilation/estatapi/issues> License MIT + file LICENSE LazyData TRUE Depends  $R$  ( $>= 3.3$ ) **Imports** httr, purrr ( $>= 0.2$ ), readr ( $>= 0.2$ ), dplyr ( $>= 0.5.0$ ), tibble, rlang RoxygenNote 7.1.0 Suggests testthat, keyring Encoding UTF-8 NeedsCompilation no Author Hiroaki Yutani [aut, cre] (<https://orcid.org/0000-0002-3385-7233>) Maintainer Hiroaki Yutani <yutani.ini@gmail.com> Repository CRAN Date/Publication 2020-04-12 06:20:02 UTC

### R topics documented:

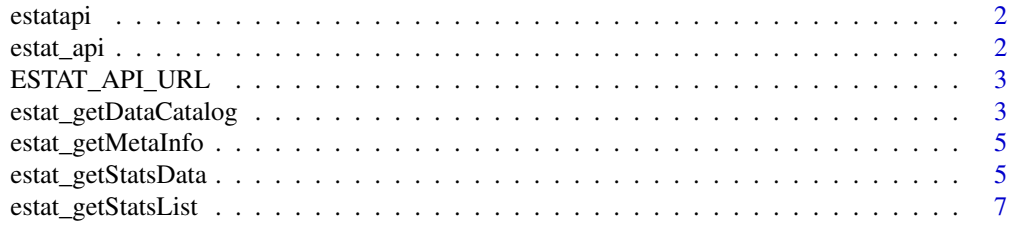

<span id="page-1-0"></span>2 estat\_api

#### $\blacksquare$

estatapi *R Interface to e-Stat API*

#### Description

Provides an interface to e-Stat API, the one-stop service for official statistics of the Japanese government.

#### Author(s)

Maintainer: Hiroaki Yutani <yutani.ini@gmail.com> [\(ORCID\)](https://orcid.org/0000-0002-3385-7233)

#### See Also

<http://www.e-stat.go.jp/SG1/estat/eStatTopPortalE.do>

estat\_api *e-Stat API*

#### Description

Get Statistical Something From e-Stat API

#### Usage

```
estat_api(path, appId, ...)
```
#### Arguments

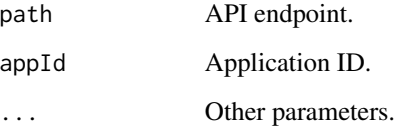

<span id="page-2-0"></span>ESTAT\_API\_URL *Util*

#### Description

Util

#### Usage

ESTAT\_API\_URL

#### Format

An object of class character of length 1.

estat\_getDataCatalog *getDataCatalog API*

#### Description

Get information about the statistical dataset files and databases via e-Stat API.

#### Usage

```
estat_getDataCatalog(
  appId,
  lang = c("J", "E"),
  .use_label = TRUE,
  surveyYears = NULL,
  openYears = NULL,
  statsField = NULL,
  statsCode = NULL,
  searchWord = NULL,
  dataType = NULL,
  catalogId = NULL,
  resourceId = NULL,
  startPosition = NULL,
  limit = NULL,
  updatedDate = NULL,
  ...
)
```
#### Arguments

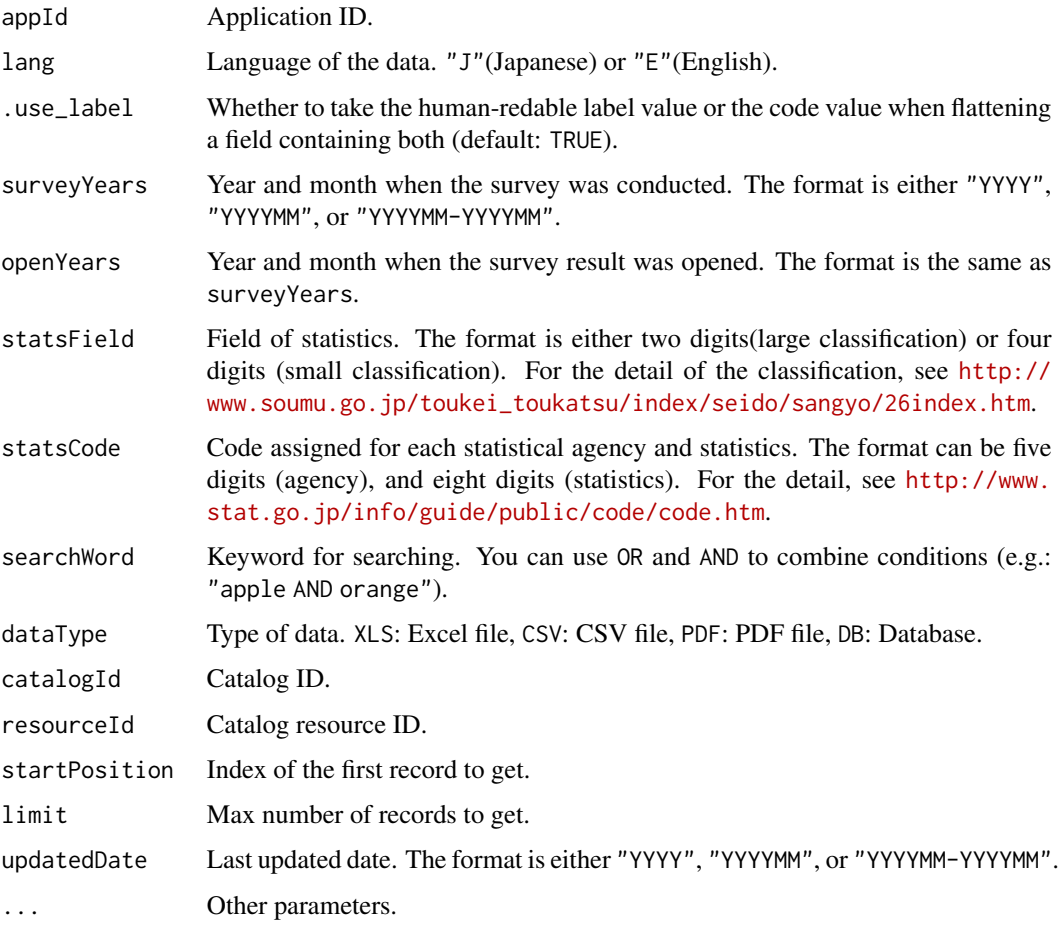

#### See Also

```
http://www.e-stat.go.jp/api/e-stat-manual3-0/#api_2_6 http://www.e-stat.go.jp/api/
e-stat-manual3-0/#api_3_7
```
#### Examples

```
## Not run:
estat_getDataCatalog(
appId = "XXX",
 searchWord = "CD",
 dataType = "XLS",limit = 3)
## End(Not run)
```
#### <span id="page-4-0"></span>Description

Get meta-information about the statistical dataset via e-Stat API.

#### Usage

```
estat_getMetaInfo(appId, statsDataId, lang = c("J", "E"), ...)
```
#### Arguments

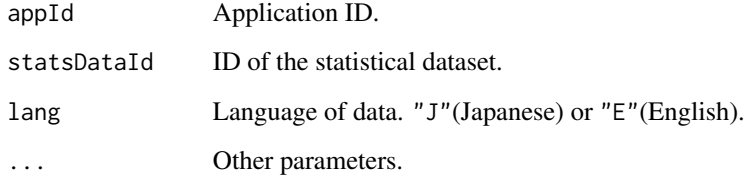

#### See Also

```
http://www.e-stat.go.jp/api/e-stat-manual3-0/#api_2_2 http://www.e-stat.go.jp/api/
e-stat-manual3-0/#api_3_3
```
#### Examples

```
## Not run:
estat_getMetaInfo(appId = "XXXX", statsDataId = "0003065345")
## End(Not run)
```
estat\_getStatsData *getStatsData API*

#### Description

Get some statistical data via e-Stat API.

#### Usage

```
estat_getStatsData(
  appId,
  statsDataId,
  startPosition = NULL,
  limit = NULL,
 lang = c("J", "E"),
  .fetch_all = TRUE,
  ...
\mathcal{L}
```
#### Arguments

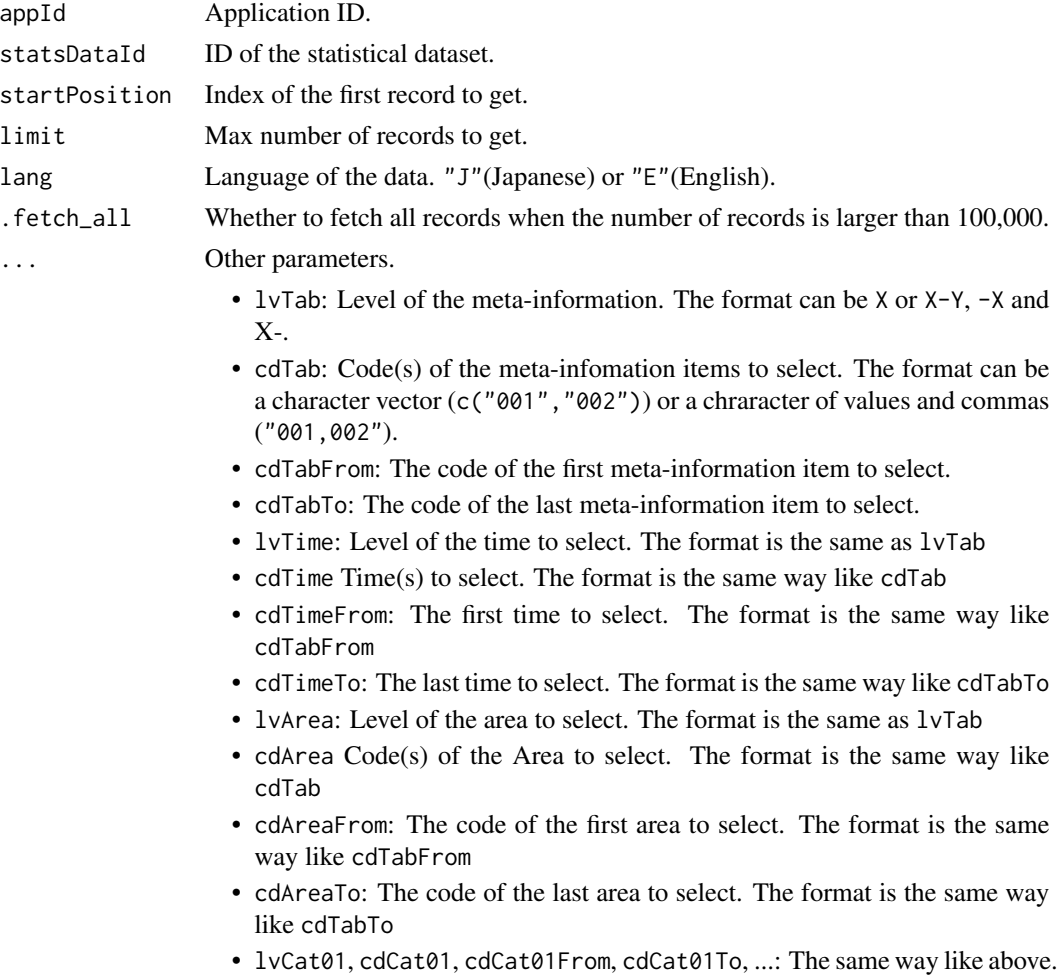

#### See Also

[http://www.e-stat.go.jp/api/e-stat-manual3-0/#api\\_2\\_3](http://www.e-stat.go.jp/api/e-stat-manual3-0/#api_2_3) [http://www.e-stat.go.jp/ap](http://www.e-stat.go.jp/api/e-stat-manual3-0/#api_3_4)i/ [e-stat-manual3-0/#api\\_3\\_4](http://www.e-stat.go.jp/api/e-stat-manual3-0/#api_3_4)

#### <span id="page-6-0"></span>estat\_getStatsList 7

#### Examples

```
## Not run:
# fetch all data, which may take time
estat_getStatsData(
  appId = "XXX",
  statsDataId = "0003065345"
\lambda# fetch data up to 10 records
estat_getStatsData(
  appId = "XXXX",statsDataId = "0003065345",
 limit = 10
\lambda# fetch data up to 100,000 records (max number of records available at once)
estat_getStatsData(
  appId = "XXX",
  statshatal = 70003065345",
  .fetch_all = FALSE
)
# fetch all data in the specifed category
estat_getStatsData(
  appId = "XXXX",statsDataId = "0003065345",
  cdCat01 = c("008", "009", "010")
)
## End(Not run)
```
estat\_getStatsList *getStatsList API*

#### Description

Search for statistical datasets via e-Stat API.

#### Usage

```
estat_getStatsList(
  appId,
  searchWord,
 lang = c("J", "E"),
  use\_label = TRUE,
  surveyYears = NULL,
  openYears = NULL,
  statsField = NULL,
```

```
statsCode = NULL,
  searchKind = NULL,
  collectArea = NULL,
  startPosition = NULL,
  limit = NULL,
  updatedDate = NULL,
  ...
\mathcal{L}
```
#### Arguments

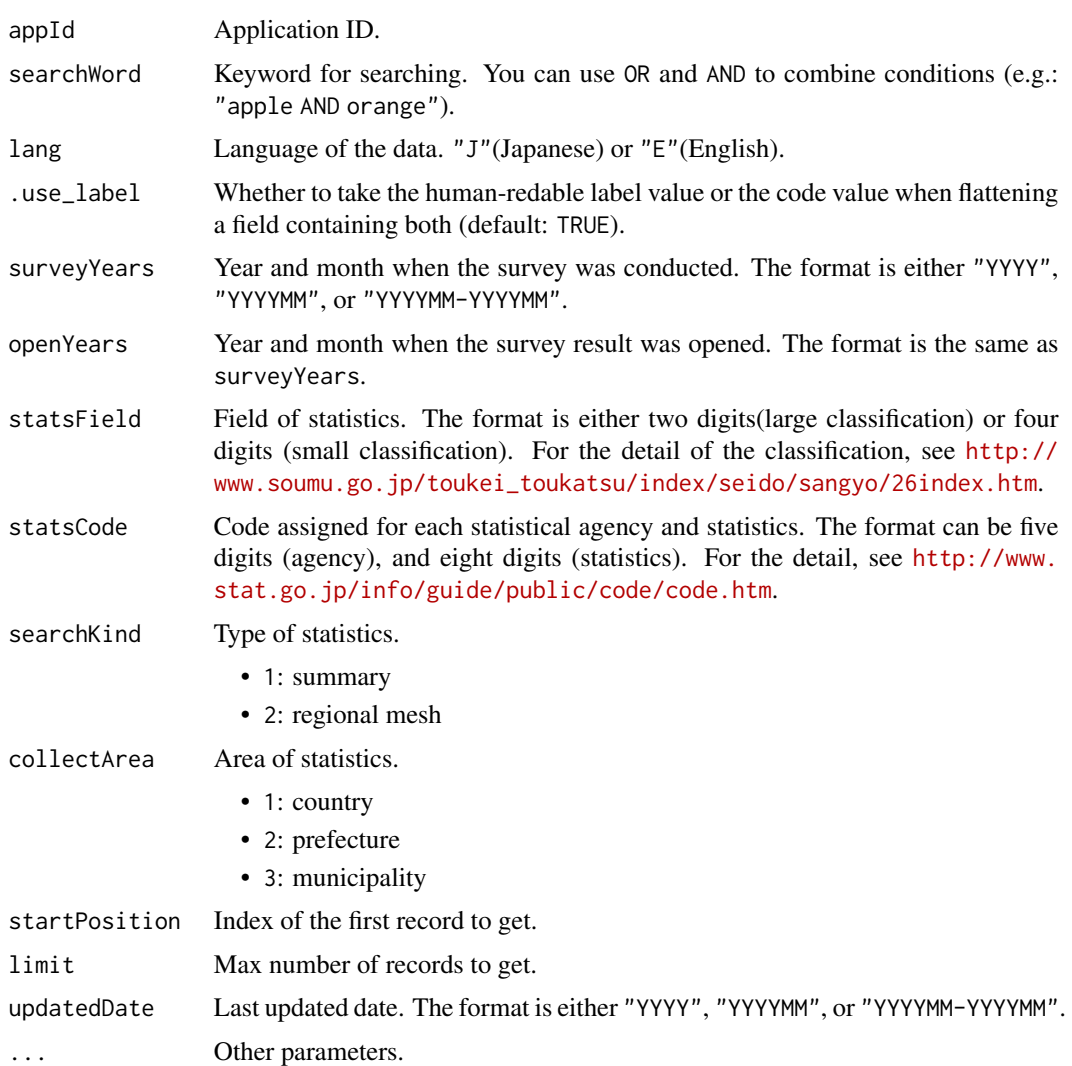

#### See Also

```
http://www.e-stat.go.jp/api/e-stat-manual3-0/#api_2_1 http://www.e-stat.go.jp/api/
e-stat-manual3-0/#api_3_2
```
estat\_getStatsList

#### Examples

```
## Not run:
estat_getStatsList(
  appId = "XXX",searchWord = "CD",limit = 3\lambda
```
## End(Not run)

# <span id="page-9-0"></span>Index

estatapi, [2](#page-1-0)

∗Topic datasets ESTAT\_API\_URL, [3](#page-2-0) estat\_api, [2](#page-1-0) ESTAT\_API\_URL, [3](#page-2-0) estat\_getDataCatalog, [3](#page-2-0) estat\_getMetaInfo, [5](#page-4-0) estat\_getStatsData, [5](#page-4-0) estat\_getStatsList, [7](#page-6-0)

estatapi-package *(*estatapi*)*, [2](#page-1-0)